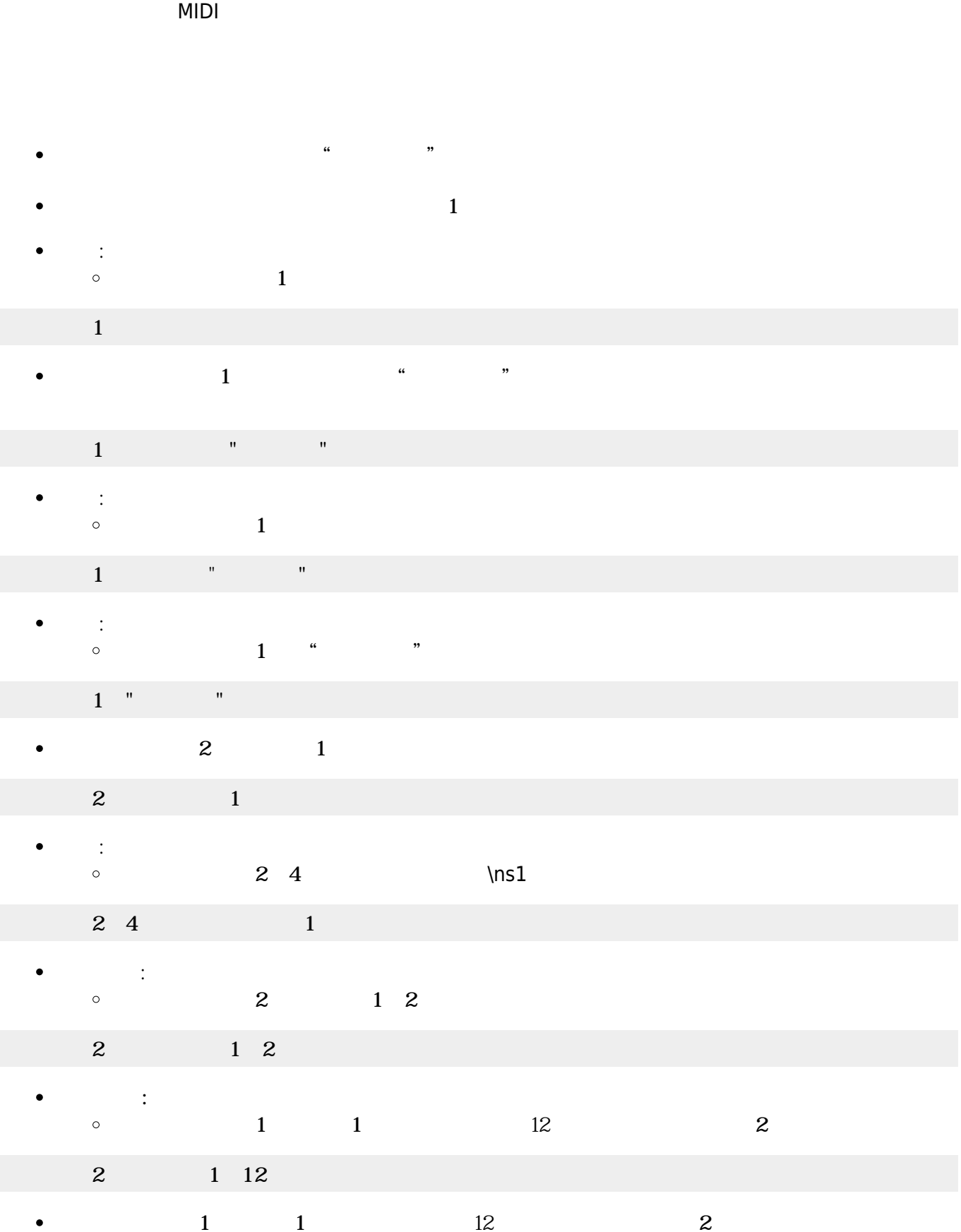

 $\bullet$ 

 $\bullet$ 

演奏 内蔵されたMIDI音源 って演奏されます。外部 MIDI音源などが存在する場合は、編集

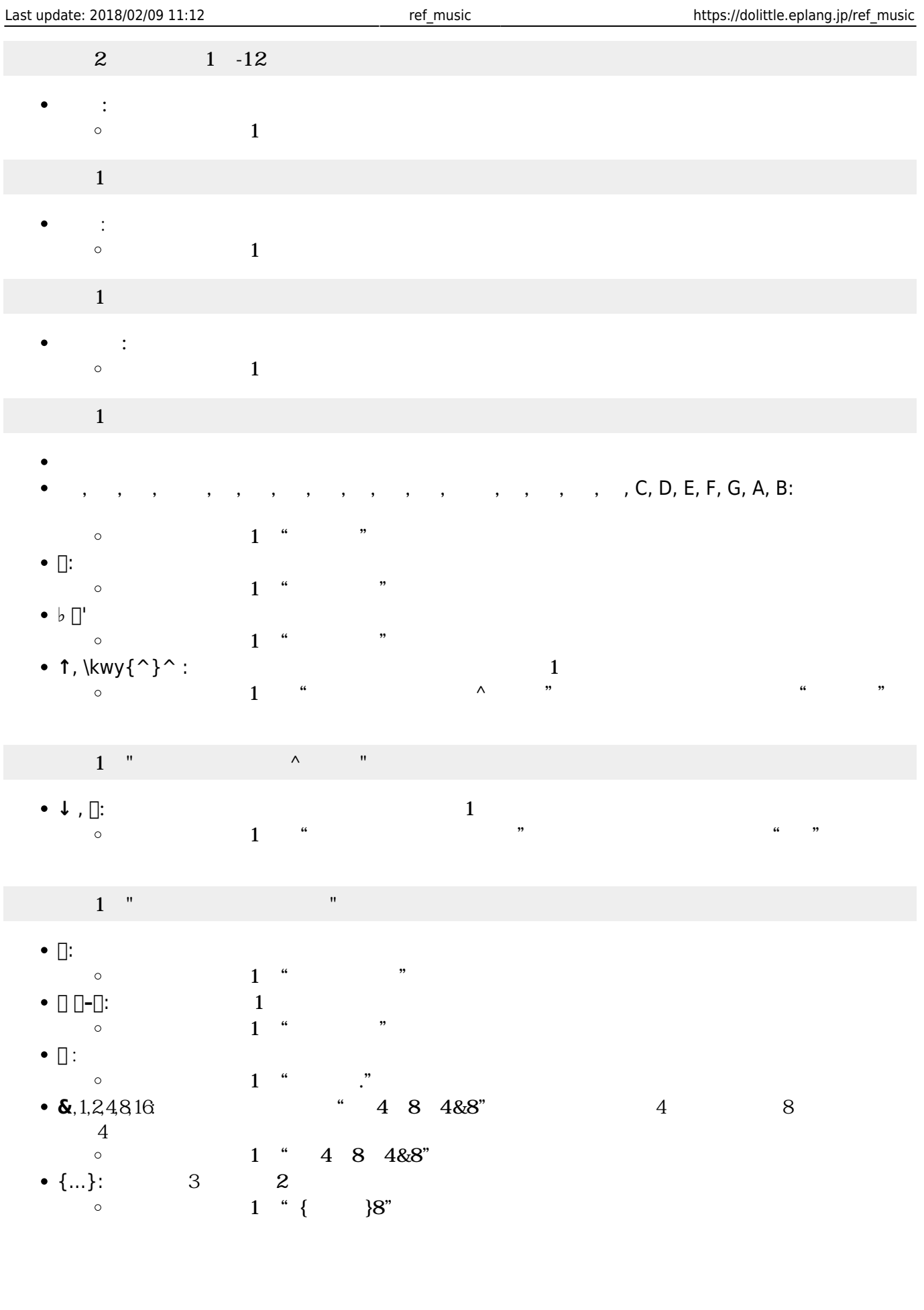

  $\Box$ " CCD $\Box$ "  $\Box$  $\bullet$ 

 $\mathbf 1$  , and the set of the set of the set of the set of the set of the set of the set of the set of the set of the set of the set of the set of the set of the set of the set of the set of the set of the set of the set o  $\bullet$ 

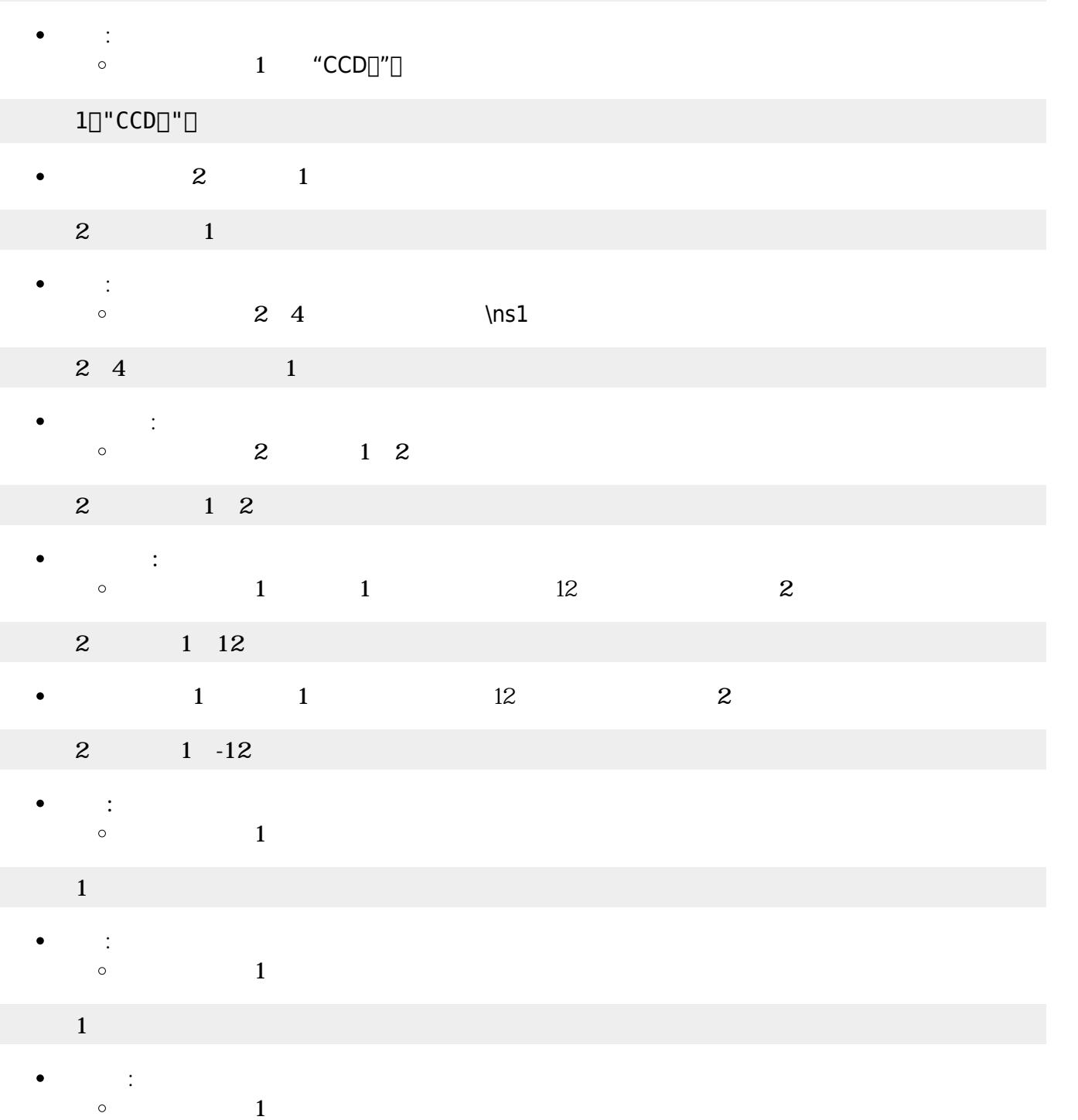

プログラミング言語「ドリトル」 - https://dolittle.eplang.jp/

- **SSS : ジェット・ショット**  $\bullet$
- $\circ$  $(1$
- $1$  , and  $\mathbb{Z}$  is the state  $\mathbb{Z}$  in the state  $\mathbb{Z}$

**1** □"CCD"□

- $\circ$  $1$
- $\bullet$ : 新しいコード ります。

 $1$ 

 $\bullet$ 

 $(1$  "CCD" $\Box$ 

- $\mathbf 1$  , the summatrix  $\mathbf 1$  , the summatrix  $\mathbf 1$  : 新しいドラム ります。  $(1$  $\circ$  $\mathbf{1}$ =  $\mathbf{1}$ **ことには、音符 : 音符 とうしょう こうしょう こうしょう**  $1$   $\frac{a}{r}$   $\frac{b}{r}$   $\frac{b}{r}$  $\circ$  $1$   $"$   $"$   $"$
- 
- 
- 
- 
- 
- 
- $\mathcal{C}_1$  , the contract of  $\mathcal{C}_2$
- 
- $1[]$ "{CDE}8" $[]$  $\circ$
- {…}: **三連符**。3個 を2 演奏します。全体 さを指定できます。
- $\circ$ 1<sup>"</sup>C4D8E4&8"
- **.**: 付点。前 をその半分 さだけ ばします。  $1$ <sup>"</sup>CCD." $\Box$  $\circ$ **&**,1,2,4,8,16: 長さを指定します。"C4D8E4&8" くと、C **4分音符**、D **8分音符**、E **付点4分音符**
- $1[]$ "CCD $[]$ " $[]$  $\circ$
- ◆  $\Box$   $\Box$   $\Box$ : **1**
- $\bullet$   $\Box$ :  $1[]$ "C $[]$ C $[]$ D" $[]$  $\circ$   $\circ$
- $1$  $\Box$ " C $\Box$ CD" $\Box$
- ↓ , <u></u> **l**: **1**  $(1 \t"C \square C D'' \square$  " $C D'' \square$  $\circ$

## 1<sup>"</sup>C^CD"<sup>[]</sup>

- **↑**, \kwy{^}^ : **オクターブ** げます。これ以降 音階が1オクターブ がります。  $1 \qquad "C^{\wedge}CD"]$  $\circ$
- $1$ []"CCD♭" []  $\circ$
- $\circ$  $1$ <sup>"</sup>C $\Box$ CD" $\Box$ **♭** ('
- **#**: **半音** げます。直前 音階 半音上げます。
- m, 7: **2. コード ウェイトコード** あまり あまり あまり あまり あまり あまり 1<sup>"</sup>CCmC7Cm7"  $\circ$
- $1$ <sup>"</sup>CCG" $\Box$  $\circ$
- $\bullet$  A, B, C, D, E, F, G:
- $1$  ,  $1$  ,  $1$  ,  $1$  ,  $1$

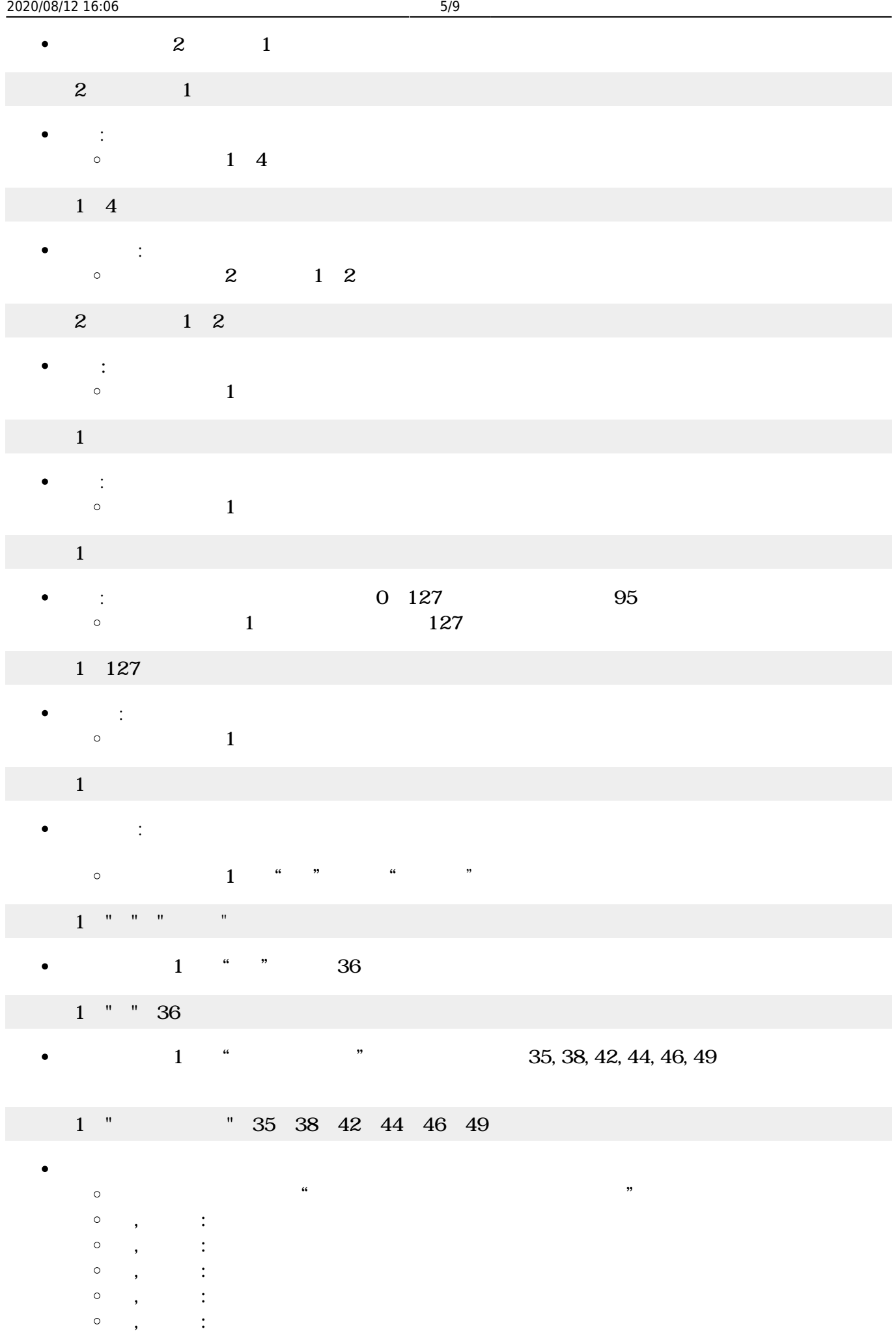

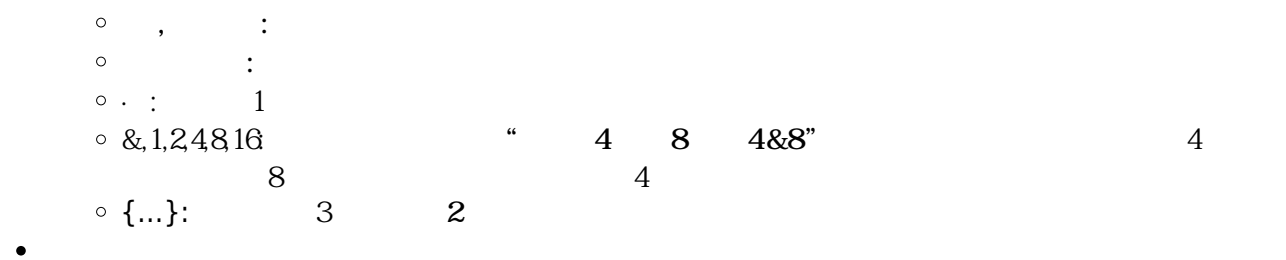

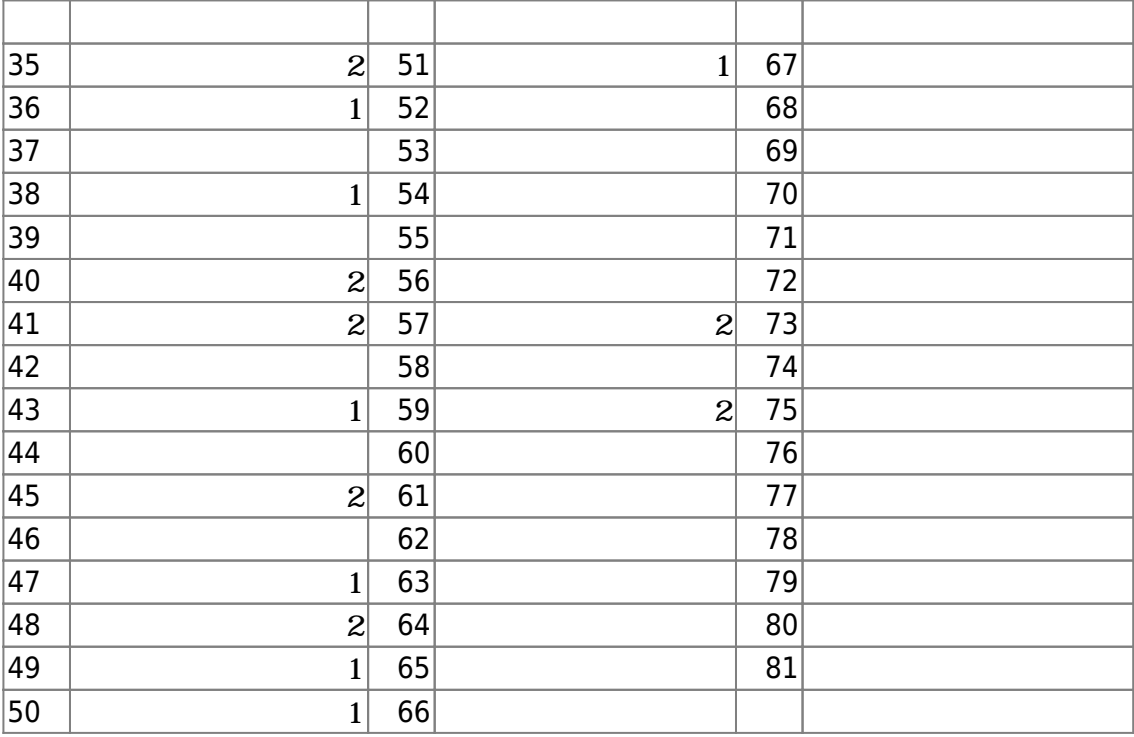

- $\bullet$
- $\mathbf 1$  $\bullet$
- : 新しい楽器 ります。  $\bullet$  $\circ$  $(1$

 $\mathbf 1$  , and the set of the set of the set of the set of the set of the set of the set of the set of the set of the set of the set of the set of the set of the set of the set of the set of the set of the set of the set o

- $\bullet$ **設定** : 演奏するメロディ コード 設定します。  $\circ$  $(1)$   $(1)$   $(1)$
- $1$  ( $1$ 
	- $\bullet$  $(1)$  and  $(1)$
- $1$  (J)  $1$
- **また、**  $\bullet$  $\circ$  $(1$
- ピアノ1!演奏。
- 
- : 演奏 るのを ちます。 $\bullet$

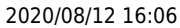

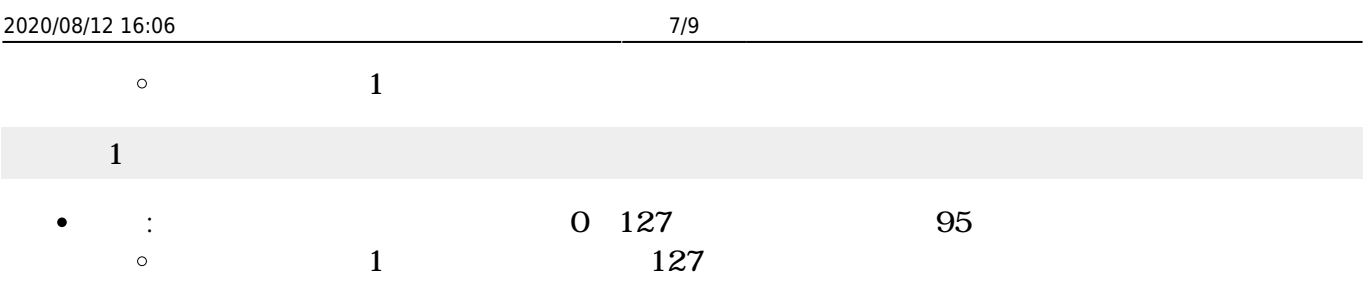

1 127

 $\bullet$ 

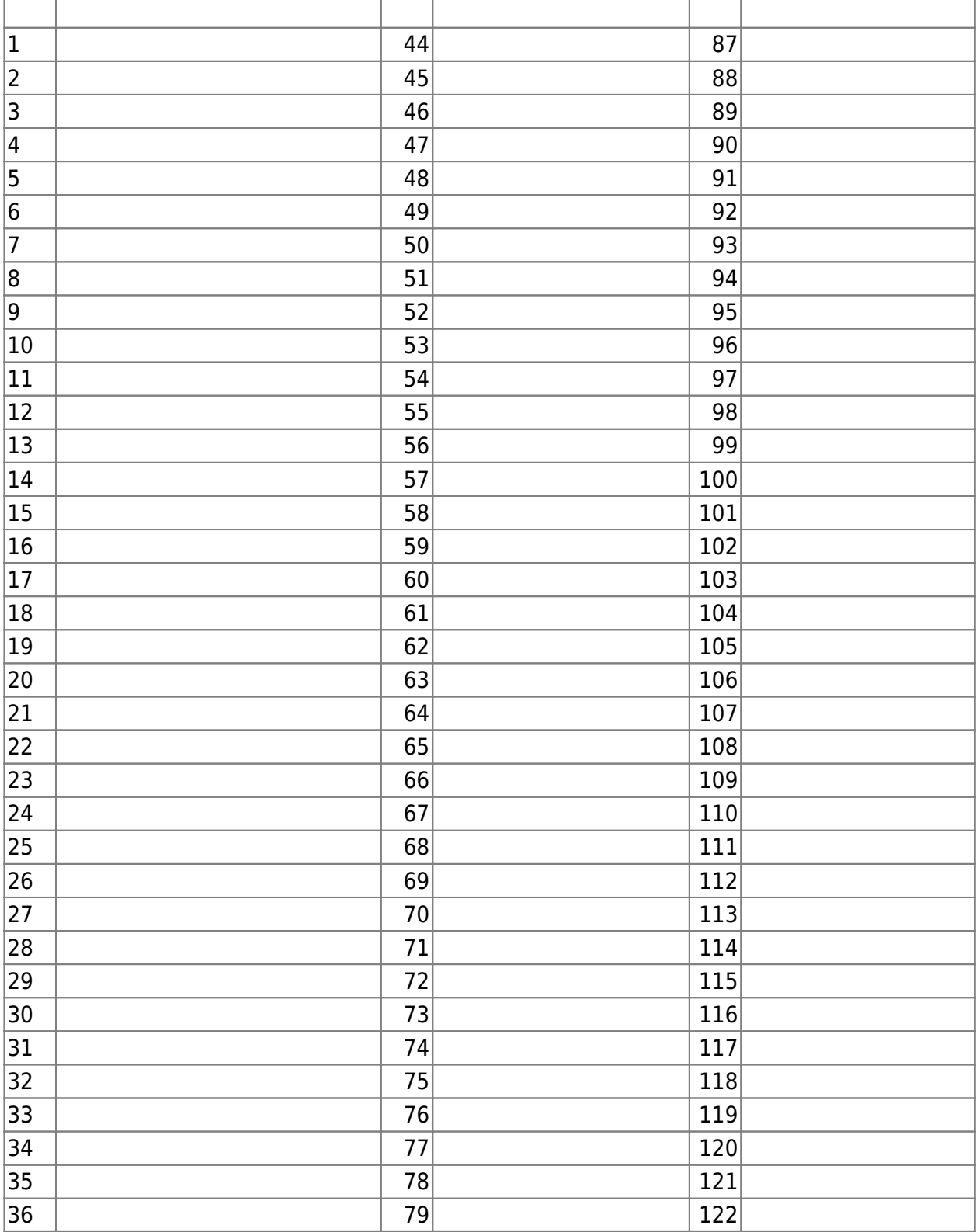

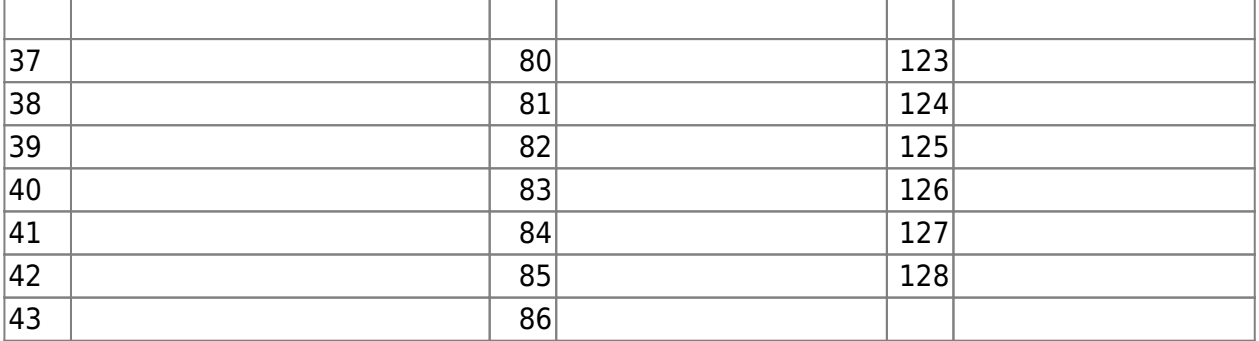

- $\begin{array}{ccc} \sqrt{2} & \sqrt{2} & \sqrt{2} \\ \sqrt{2} & \sqrt{2} & \sqrt{2} \\ \sqrt{2} & \sqrt{2} & \sqrt{2} \\ \sqrt{2} & \sqrt{2} & \sqrt{2} \\ \sqrt{2} & \sqrt{2} & \sqrt{2} \\ \sqrt{2} & \sqrt{2} & \sqrt{2} \\ \sqrt{2} & \sqrt{2} & \sqrt{2} \\ \sqrt{2} & \sqrt{2} & \sqrt{2} \\ \sqrt{2} & \sqrt{2} & \sqrt{2} \\ \sqrt{2} & \sqrt{2} & \sqrt{2} \\ \sqrt{2} & \sqrt{2} & \sqrt{2} \\ \sqrt{2} & \sqrt{2} & \sqrt{$  $\bullet$
- 
- : オンティー りょうしょう  $\bullet$
- $\circ$
- $\bullet$ **追加** : 演奏する楽器/メロディ/コード/ドラム 設定します。  $\circ$  $(1)$
- $\overline{1}$ 
	- **演奏** : バンド 演奏します。  $\bullet$  $\circ$
	- : 演奏 るのを ちます。  $\bullet$  $\ddot{\circ}$
	- **クリア** : バンド メンバー(楽器/メロディ/コード/ドラム)をすべて します。  $\bullet$  $\circ$ (例)「マイバンド」 追加された楽器/メロディ/コード/ドラム メンバーをすべて
- **Figure 288**<br>↓<br>↓  $\bullet$  $(100)$ 100

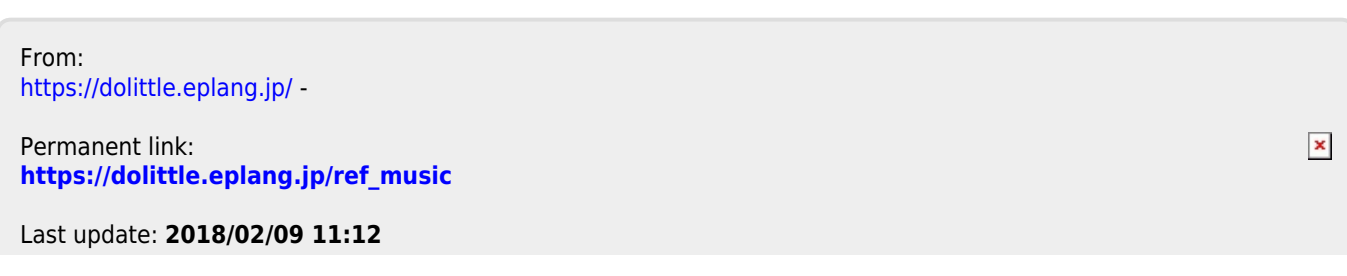